**Autodesk AutoCAD Crack Clave serial**

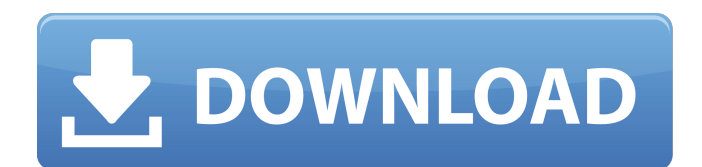

**AutoCAD Crack + (abril-2022)**

¿Qué es AutoCAD? AutoCAD es un paquete de software de diseño asistido por computadora (CAD). Fue diseñado originalmente por Gary Kildall, fundador de Digital Research, y lanzado como shareware en 1982. En 1985, se pagó por completo la primera

versión de AutoCAD, lo que lo puso a disposición de todos los usuarios sin necesidad de una licencia shareware o demo. AutoCAD se ha actualizado muchas veces desde entonces. Dado que fue diseñado para hacer nada más, AutoCAD es fácil de usar, lo que también lo hace difícil de dominar. Es un modelo de interfaz de usuario donde cada función principal en la pantalla es un botón. También es un programa de línea de comandos,

lo que significa que utiliza una interfaz de línea de comandos para escribir sus comandos. El primer programa de AutoCAD fue para las computadoras Intel i860 o i860sx, que se introdujeron en 1982. El lanzamiento de AutoCAD coincidió con la introducción de las computadoras i860sx, y no hubo otra versión de AutoCAD que se ejecutara en ninguna otra plataforma. El desarrollo de AutoCAD en la plataforma i860

se realizó en Dartmouth, New Hampshire, y la primera versión beta de AutoCAD se envió a los usuarios en 1982. La primera versión de AutoCAD se ejecutó en la plataforma i860sx en una sola pantalla visible tanto para el Usuarios izquierdo y derecho. Esa primera versión de AutoCAD fue demasiado difícil de aprender. En 1983, el uso del término "i860" se eliminó del nombre. Todas las nuevas versiones de AutoCAD se desarrollaron utilizando la

plataforma i860sx. Esto permitió que AutoCAD proporcionara funciones que eran más fáciles de usar que cualquier otra cosa que estuviera disponible en 1982. Las computadoras i860sx se introdujeron en 1983, con la versión 2.5 de AutoCAD disponible. La primera versión de AutoCAD que estuvo disponible para todos fue la versión 3.0, que se lanzó en 1984. El i860sx fue reemplazado por la plataforma i860sx2 en 1985. La versión 2.5

de AutoCAD no se actualizó y la 3.0 se actualizó a 3.1. La versión 2.6 fue la primera que estuvo disponible para todos. La primera versión de AutoCAD que estuvo disponible para todos fue la versión 3.0, que se lanzó en 1984. A partir de 1985, las nuevas versiones de AutoCAD se ejecutaron en i

**AutoCAD Codigo de registro Descargar For PC (Mas reciente)**

#### Unix/Linux D-Bus se utiliza para la comunicación entre procesos

en los sistemas operativos Unix y Linux. Las extensiones AutoLISP escritas en Linux VMA y AutoAPI (de Autodesk) para AutoCAD están disponibles para Linux. Éstos incluyen: AutoCAD se ha portado a Linux utilizando la interfaz D-Bus de C/C++, basada en los autoconstructores y la API de secuencias de comandos de Autodesk (AutoAPI) Aplicaciones de Autodesk Exchange para Linux. Estas son extensiones de

aplicaciones de AutoCAD que se ejecutan en Linux (no en Windows). AutoCAD Exchange Architecture, AutoCAD Exchange Electrical y AutoCAD Exchange Landscape están disponibles en Autodesk. ventanas Las extensiones de AutoLISP también están disponibles para Windows desde Autodesk. Por ejemplo, el paquete Design Manager para AutoCAD (no AutoCAD LT) incluye un ejecutable de

AutoCAD en Windows. Algunas otras herramientas y utilidades: AutoLISP para AutoCAD. La extensión está disponible a través del propio AutoCAD y de la empresa Autodesk Exchange Apps (anteriormente Autodesk App Manager). Creador de aplicaciones de AutoCAD para Windows. La extensión, diseñada para usuarios de AutoCAD, agrega AutoCAD a Internet Explorer y permite abrir o guardar archivos en la versión

Windows de AutoCAD. La extensión funciona tanto con Windows XP como con Windows 7. AutoLISP para AutoCAD LT. Esta extensión fue diseñada para usuarios de AutoCAD LT. Complementos de Autodesk para AutoCAD AutoCAD tiene su propio mercado de complementos, llamado Autodesk Exchange Apps, que permite a los desarrolladores crear extensiones de software y complementos para AutoCAD. Algunos de los

complementos son: La mayoría de los complementos están disponibles tanto para AutoCAD LT como para AutoCAD para Windows. Otros son específicos de AutoCAD LT o AutoCAD para Windows. Hay varios complementos disponibles que no están disponibles en el mercado de Exchange Apps. Todos los complementos se pueden encontrar en la página web de Autodesk Exchange Apps. Los siguientes complementos son

específicos para AutoCAD LT: A partir de la versión 17, la biblioteca de aplicaciones Exchange de AutoCAD LT tiene 1164 complementos específicos de AutoCAD LT. La mayoría de los complementos están escritos en Visual LISP, con la excepción de 2 complementos que son extensiones de AutoCAD LT. El siguiente AutoCAD LT 27c346ba05

Keygen generará automáticamente para Autocad. Para usar este keygen, debe ejecutar Autocad y luego hacer clic en el botón azul para el keygen, y la pantalla de activación se abrirá, presione enter para entrar en el Autocad Keygen. O puede hacer doble clic en el archivo keygen para iniciar el programa. Si no ha aparecido la pantalla de activación, consulte a

continuación las instrucciones sobre cómo abrir el archivo. Si no abre el keygen, puede perder su trabajo. Si ya ha activado Autocad, Abra la carpeta de datos de Autocad. Ir a 'Autocad\_v2' 'Au tocad\_v2\utilidades\Autocad\utili dades'. Encontrará el archivo 'Autocad\_keygen.exe'. Ejecútelo para activar el keygen. Si no abre el archivo, puede perder su trabajo. Abre automáticamente el archivo Autocad\_keygen.exe Para

abrir automáticamente el archivo

keygen, haga clic derecho en el archivo autocad\_keygen.exe y seleccione "Abrir con" y seleccione "bloc de notas". Como instalar autocad 2014 keygen Vaya a Autocad -> Utilidades -> Autocad Keygen Requisitos Para instalar un Autocad Keygen Windows XP, Vista, 7, 8 Autocad 2013, 2013 Premium, 2013 Ultimate, 2013 Lite Autocad 2016, 2016 Premium, 2016 Ultimate, 2016 Lite Autocad 2017, 2017 Premium, 2017

Ultimate, 2017 Lite Autocad 2018, 2018 Premium, 2018 Ultimate, 2018 Lite Autocad 2019, 2019 Premium, 2019 Ultimate, 2019 Lite Autocad 2020, 2020 Premium, 2020 Ultimate, 2020 Lite Autocad 2021, 2021 Premium, 2021 Ultimate, 2021 Lite Diseño de Autocad 2014, 2014 Premium, 2014 Ultimate, 2014 Lite Autocad 2015, 2015 Premium, 2015 Ultimate, 2015 Lite Autocad 2016, 2016 Premium,

# 2016 Ultimate, 2016 Lite Autocad 2017, 2017 Premium, 2017 Ultimate, 2017 Lite Autocad 2018, 2018 Premium, 2018 Ultimate, 2018 Lite Autocad 2019, 2019 Premium, 2019 Ultimate, 2019 Lite Autocad 2020, 2020 Premium, 2020 Ultimate,

**?Que hay de nuevo en el AutoCAD?**

### Diseñador de papel creativo: Nueva apariencia suave y sensación del Creative Paper

Designer. (vídeo: 1:20 min.) Probando en modo diseñador: Diseñe con una herramienta visual, pruebe la nueva herramienta de prueba para trabajar en un modelo visual, luego, cuando esté listo, cierre el modelo y vuelva a dibujar con un comando. (vídeo: 1:40 min.) Colecciones inteligentes: Una nueva forma de organizar sus colecciones para compartir, colaborar y reutilizar mejor. (vídeo: 1:05 min.) Redacción y

Colaboración: Una nueva forma de compartir y colaborar con otros, creada para equipos internos de ingeniería de software. (vídeo: 1:10 min.) Redacción y Colaboración: ¡Más inteligente pero más fácil! Componga sus formas en una cuadrícula y reproduzca de un lado a otro fácilmente entre dibujar y reunirse fácilmente. (vídeo: 1:10 min.) Componer y objetos inteligentes: Compilación automática de formas en una sola

imagen compuesta al hacer clic en un archivo de imagen gráfica. Edición mejorada con una interfaz de dibujo más fácil de usar, nuevos efectos de sombreado y mejor control del ancho de línea. (vídeo: 1:35 min.) Expansión de personajes: Cambie fácilmente la forma de los caracteres y símbolos existentes creando un atajo en el teclado. Con este atajo, puede convertir el símbolo estándar de una fuente en particular en un nuevo carácter

(por ejemplo, "@" se convierte en "" o "¥" se convierte en ""). Además, ahora es posible asignar un atajo a las teclas principales del teclado. (vídeo: 1:30 min.) Notas de diapositiva: Comparte y reutiliza tus dibujos más fácilmente. Se puede acceder a los estilos de dibujo, los colores y la información desde el cuadro de diálogo de notas de diapositiva. Puede agregar estilos de dibujo, texto y color, información y formas en un formato de hoja de

cálculo. (vídeo: 1:30 min.) Etiquetas prácticas: Agregue varios elementos de dibujo (texto, flechas, líneas, etc.) a su dibujo directamente con la regla de dibujo. Asigne etiquetas y notas a los objetos seleccionados y modifíquelos con el editor de dibujos. (vídeo: 1:25 min.) Bibliotecas de símbolos ilimitadas: Modifique sus símbolos de dibujo directamente desde la biblioteca. No es necesario utilizar la regla de

# dibujo ni la barra de herramientas.

Windows 7 o posterior Especificaciones mínimas del sistema: Procesador: Intel Core 2 Quad CPU Q6600 o AMD Phenom X2 5450 Memoria: 2 GB RAM Pantalla: Resolución 1920x1080 Disco duro: 8GB de espacio libre Periféricos: ratón, teclado y auriculares Especificaciones recomendadas del sistema: Procesador: Intel Core i7 CPU Q6700 o AMD FX

## 8150 Memoria: 4 GB RAM Pantalla: Resolución 2560x1600 Disco duro: 8GB de espacio libre

#### Enlaces relacionados:

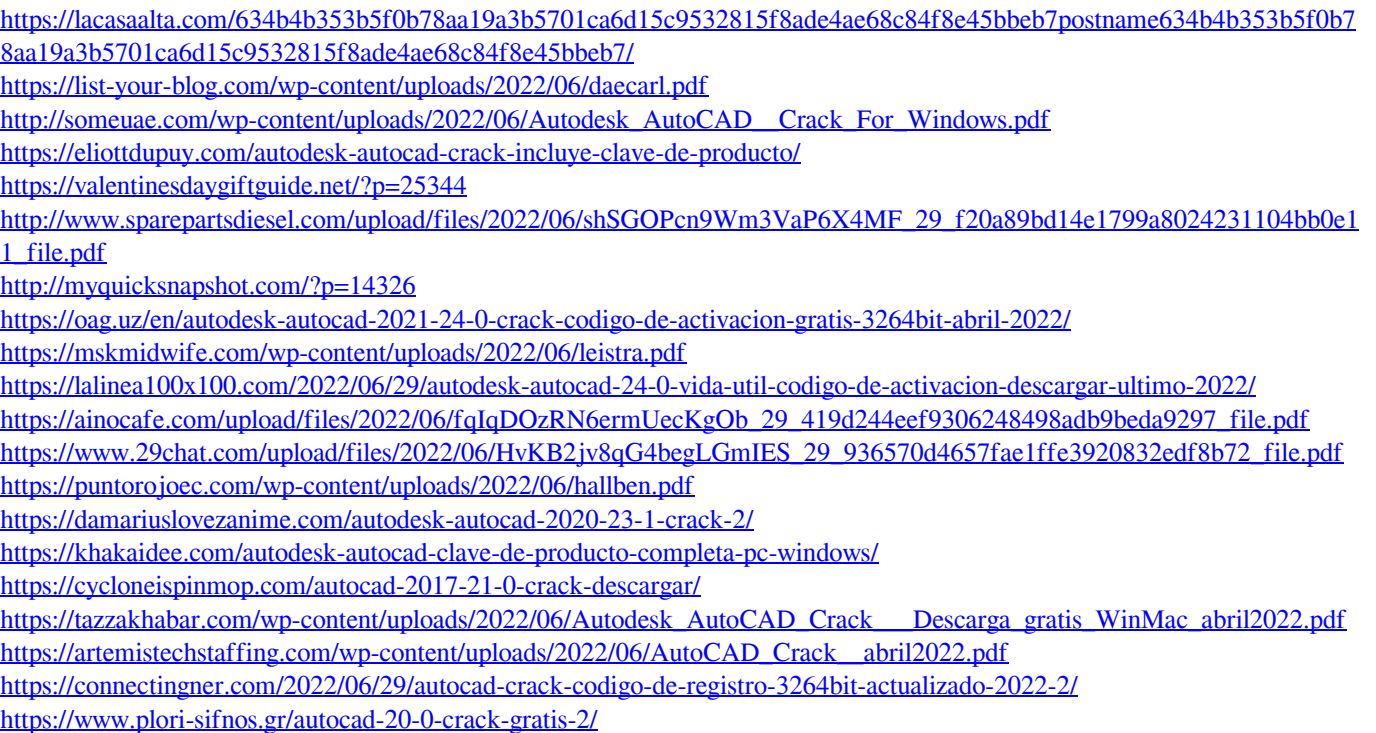